# embrac

 $\sqrt{v}$ . 2012/11/04

<span id="page-0-4"></span>Upright Brackets in Emphasized Text

Clemens *Niederberger*

https://bitbucket.org/cgnieder/embrac/ contact@mychemistry.eu

[English documentation](https://bitbucket.org/cgnieder/embrac/)

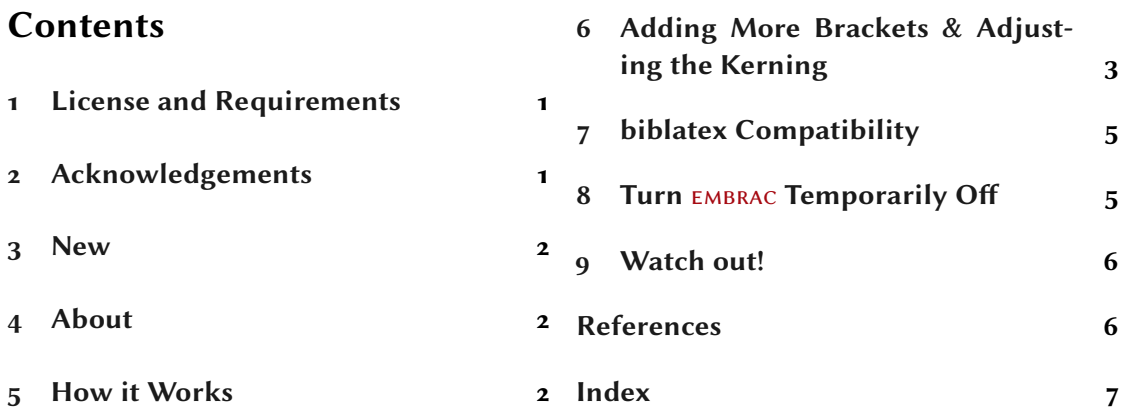

# **[Licen](#page-1-1)se and Requirements**

**EMBRAC** [is placed u](#page-1-2)nder the terms of the LaTe[X Proj](#page-6-0)ect Public License, version 1.3 or later (http://www.latex-project.org/lppl.txt). It has the status "maintained."

<span id="page-0-0"></span> $EMBRAC$  loads and needs the packages  $expl_3$ <sup>1</sup>, xparse<sup>2</sup> and l3keys2e,<sup>3</sup> the first is part of the l3kernel<sup>4</sup> and the others are part of the l3packages.<sup>5</sup>

# **[Acknowledgements](http://www.latex-project.org/lppl.txt)**

<span id="page-0-1"></span>I like t[o](#page-0-2) thank both Dominik Waßenhoven for in[s](#page-0-3)piration [Waß12] and Bruno Le Floch for providing code [Flo11]. Without either of them this package probably wouldn't exist.

<span id="page-0-3"></span><span id="page-0-2"></span><sup>&</sup>lt;sup>1</sup> [CTAN:](#page-5-1) expl3 <sup>2</sup> CTAN: xparse <sup>3</sup> CTAN: l3keys2e <sup>4</sup> CTAN: l3kernel <sup>5</sup> CTAN: l3packages

#### <span id="page-1-7"></span>**New**

**vo.1a** The command \RenewEmph has been renamed into \ChangeEmph and a new slightly different \RenewEmph has been added.

<span id="page-1-0"></span>**vo.2** Improved interaction with biblatex.<sup>6</sup>

#### **About**

<span id="page-1-1"></span>Par[e](#page-1-3)ntheses and brackets are not letters, and it makes little sense to speak of them as roman or italic. There are vertical parentheses and sloped ones, and the parentheses on italic fonts are almost always sloped, but vertical parentheses are generally to be preferred. That means they must come from the roman font, and may need extra spacing when used with italic letterforms.

The sloped square brackets usually found on italic fonts are, if anything, even less useful than sloped parentheses. If, perish the thought, there were a book or film entitled The View from My [sic] Bed, sloped brackets might be useful as a way of indicating that the brackets and their contents are actually part of the title. Otherwise, vertical brackets should be used, no matter whether the text is roman or italic: "The View from My  $[sic]$ Bed" and "the view from my [sic] bed." *Brigger and "the view from my [sic] bed.*  $\blacksquare$ 

Both this quote from *The Elements of Typographic Style* by Robert Bringhurst and the article "Aufrechte Klammern in kursivem Text" by Dominik Waßenhoven [Waß12] inspired this pack-age.Indeed, **EMBRAC** heavily borrows from the code Waßenhoven provided i[n his](#page-5-2) article.<sup>7</sup> The code was originally provided by Bruno Le Floch<sup>7</sup> answering a question on  ${Tex.SE}$  [Flo11].

*embrac* tries to redefine \emph and \textit in a way that neither parentheses nor square brackets are sloped. In an ideal world you of course wouldn't nee[d this p](#page-5-3)ackage becau[se](#page-1-4) the italic font you're using would have vertical parentheses and brackets by itself.

```
 \emph{This is emphasized [sic] text.} \\
 \emph{This is emphasized text (as you can see).}
```
*is is emphasized* [*sic*]*text. is is emphasized text* (*as you can see*)*.*

#### **How it Works**

.

<span id="page-1-2"></span>Both the commands \emph and \textit are redefined:

- ▶ \emph\*{<emphasized text>}
- ▶ \textit\*{<text in i[talics](#page-1-5)>}

<span id="page-1-6"></span><span id="page-1-5"></span><span id="page-1-4"></span><span id="page-1-3"></span> $\,^{\circ}$  CTAN: biblatex  $\,$   $\,^{\prime}$  Many thanks again for his kind permission to use it!

<span id="page-2-4"></span>They now both have a  $*$  argument that restores the original behaviour. Otherwise they're used just as before.

Let's see the example again:

.

.

```
 \emph{This is emphasized [sic] text.} \\
\frac{1}{2} \emph{This is emphasized text (as you can see).}
 inis is emphasized [sic] text.
 is is emphasized text (as you can see).
```
As you can see you don't have to do anything apart from loading *embrac* in your preamble. Well – that's actually not entirely true. You have to take care of the kerning of the parentheses and brackets. Otherwise things could look worse with *embrac* than without.

The following example demonstrates one point why you have to be very careful when using **EMBRAC.** Certain parenthesis-letter combinations might need adjustments of the kerning:

```
 \emph{This is (just) emphasized text.} \\
2 \emph{This is (\kern.1em just) emphasized text.}
 is is (just) emphasized text.
 is is (just) emphasized text.
```
This of course strongly depends on the font you've chosen. Kerning is a very important aspect when using this package and you shouldn't use it without giving it a certain amount of attention. See the next section for more details.

#### **Adding More Brackets & Adjusting the Kerning**

<span id="page-2-0"></span>If you want you can change the behaviour of *embrac*. Maybe it should only affect squared brackets? Or curly braces, too? This can be done with the following commands. They all work locally which means if used inside a group outside of it everything stays what it was.

- ▶ \AddEmph{<o>}[<io-kern>,<oo-kern>]{<c>}[<ic-kern>,<oc-kern>]
- ▶ \ChangeEmph{<o>}[<io-kern>,<oo-kern>]{<c>}[<ic-kern>,<oc-kern>]
- <span id="page-2-1"></span>▶ \RenewEmph{<o>}[<io-kern>,<oo-kern>]{<c>}[<ic-kern>,<oc-kern>]
- <span id="page-2-3"></span>▶ \DeleteEmph{<o>}{<c>}

<span id="page-2-2"></span>Here <0> means *opening bracket* and <c> means *closing bracket*. The kerning arguments are all four optional and require – if given – to be a length. If they're not given  $\lambda$ ddEmph and \RenewEmph insert 0pt and \ChangeEmph uses the value stored by \AddEmph or \RenewEmph before.

<io-kern> is inserted after the opening bracket (inner opening), <oo-kern> is inserted before it (outer opening). <ic-kern> [is inserted b](#page-2-3)eforethe closing bracket ([inner closi](#page-2-1)ng), [<oc-ke](#page-2-1)[rn>](#page-2-2) after it (outer closing).

*embrac* initially makes these definitions:

```
 % add some defaults:
 \AddEmph{[}{]}[.04em,-.12em]
   \AddEmph{(}[-.04em]{)}[,-.15em]
```
.

.

This document however uses "Linux Libertine  $O^{\prime\prime}$  both for the roman and the italic font and redefines them in this way (still not sure these are the best values):

```
 \RenewEmph{[}[-0.045em,.02em]{]}[.055em,-.09em]
 \ChangeEmph{(}[-.01em,.04em]{)}[.04em,-.05em]
```
You can change them as you wish, but be careful with the kerning! What's too less for one letter might be too much for others:

```
.
   \ChangeEmph{(}[.1em]{)}[.1em]
   \emph{This is (just) emphasized text.} \\ % looks ok
_3 \emph{This is emphasized text (as you can see).} % looks bad
  is is (just ) emphasized text.
  is is emphasized text (as you can see ).
```
To see why it is important to pay attention to the kerning values let's look at how *EMBRAC*'s features look without kerning (i.e.,  $\theta$ pt for each value), with the default settings and with the settings for this document:

#### **No Kerning:**

*inis is emphasized* [sic] *text. is is emphasized text* [*as you can see*]*. is is emphasized* (*sic*) *text. is is emphasized text* (*as you can see*)*.*

#### *embrac***'s Default Kerning:**

*is is emphasized* [*sic*]*text. is is emphasized text* [*as you can see*]*. is is emphasized* (*sic*)*text. is is emphasized text* (*as you can see*)*.*

#### **Adjusted Kerning:**

*is is emphasized* [*sic*]*text. is is emphasized text* [*as you can see*]*. is is emphasized* (*sic*) *text. is is emphasized text* (*as you can see*)*.*

⁸ http://www.linuxlibertine.org/

<span id="page-4-2"></span>Deleting a pair removes it completely from *embrac*'s mechanism. All information about the pair and its kerning values will be lost. So if you want the effects to be temporary use grouping.

```
 \DeleteEmph[]
\angle \emph{This is emphasized [sic] text.} \\
_3 \emph{This is emphasized text (as you can see).}
 This is emphasized [sic] text.
 is is emphasized text (as you can see).
```
By the way: this packages provides a simple file embrac\_kerning\_test.tex for testing kerning values. You should find it in the same directory as this documentation.

## **biblatex Compatibility**

This is **EMBRAC**'s only package option:

▶ biblatex = true|on|parens|false||off|none Default: false

<span id="page-4-0"></span>If set to true (or one of its aliases) parentheses and squared brackets as defined by biblatex with \bibleftparen, \bibrightparen, \bibleftbracket and \bibrightbracket are treated the same way (if not removed from the treatment with \DeleteEmph).

The command  $\blacksquare$   $\blacksquare$ 

```
 % this document uses \usepackage[biblatex]{embrac}
2 \emph{Let's cite Bringhurst again:~\cite{bringhurst04}}.
 Let's cite Bringhurst again: [Brio4].
```
## **Turn** *embrac* **Te[mpor](#page-5-2)arily Off**

<span id="page-4-1"></span>Redefining \emph and \textit is not without danger. Sometimes you might find that you'd want to keep the original definition for a small portion of your document. You can use the following commands whose functions are obvious, I guess:

▶ \EmbracOff

.

.

▶ \EmbracOn

Both commands are local.

# <span id="page-5-4"></span>**Watch out!**

Please be aware that **EMBRAC** does not affect \itshape nor the commands \em or \it (which you shouldn't use in a LATEX document, anyway).

```
 \itshape This is italic [sic] text. is is italic [sic] text.
```
# **References**

.

- [Brio4] Robert Bringhurst. *The Elements of Typographic Style*. Hartley & Marks, Canada, 2004. ISBN: 978-0-88179-205-5.
- <span id="page-5-2"></span>[Flo11] Bruno Le Floch. *Upright parentheses in italic text*. Mar. 9, 2011. URL: http://tex. stackexchange.com/a/13057/5049 (visited on  $o6/28/2012$ ).
- <span id="page-5-3"></span><span id="page-5-1"></span>[Waß] Dominik Waßenhoven. "Aufrechte Klammern in kursivem Text". In: *Die TEXnische Komödie* 2 (2012), pp. 51-53.

# **Index**

<span id="page-6-0"></span>Section titles are indicated **bold**, packages sans serif, commands \brown and options yellow.

### **A**

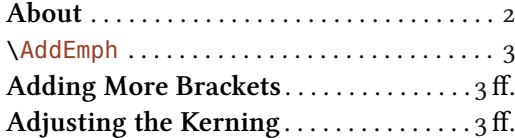

### **B**

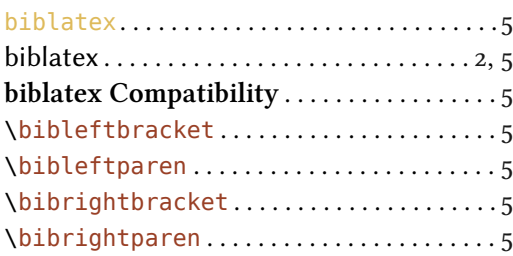

# **C**

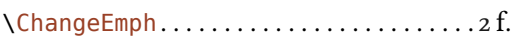

# **D**

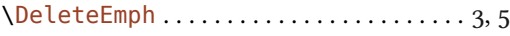

#### **E**

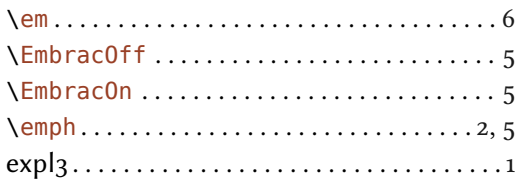

#### **H**

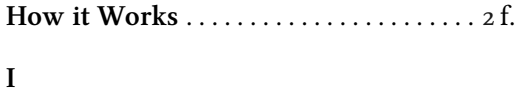

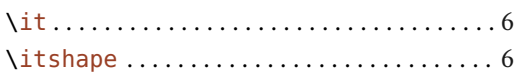

# **L**

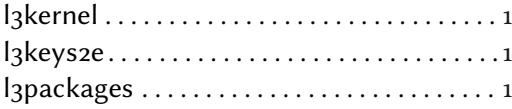

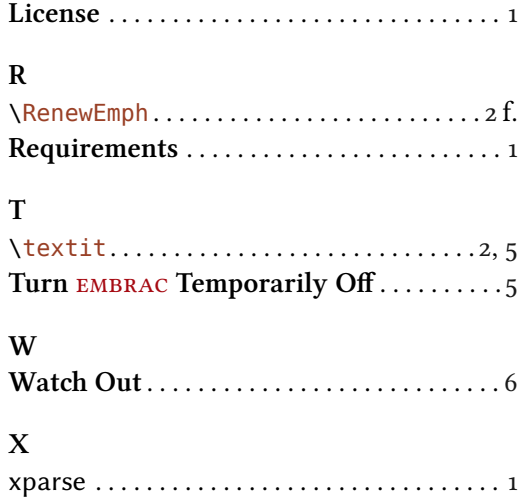